Datei:Lohn-Gehalt Mitarbeiterdaten ändern Mitarbeiterauswahl.png

## Datei:Lohn-Gehalt Mitarbeiterdaten ändern Mitarbeiterauswahl.png

- **[Datei](#page-0-0)**
- [Dateiversionen](#page-0-1)
- **[Dateiverwendung](#page-1-0)**

<span id="page-0-0"></span>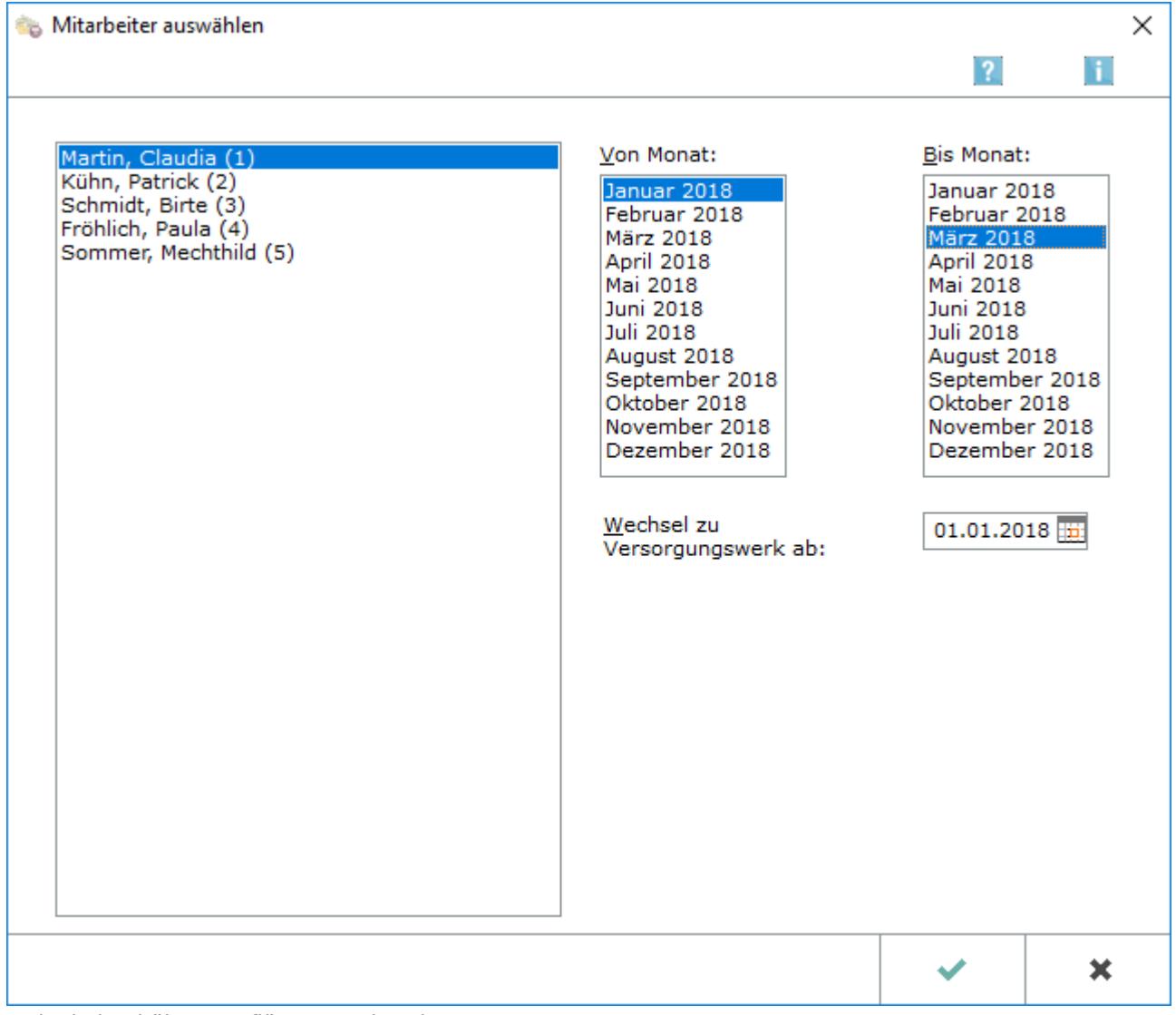

Es ist keine höhere Auflösung vorhanden.

[Lohn-Gehalt\\_Mitarbeiterdaten\\_ändern\\_Mitarbeiterauswahl.png](https://onlinehilfen.ra-micro.de/images/d/dd/Lohn-Gehalt_Mitarbeiterdaten_%C3%A4ndern_Mitarbeiterauswahl.png) (642 × 553 Pixel, Dateigröße: 21 KB, MIME-Typ: image/png)

## <span id="page-0-1"></span>Dateiversionen

Klicke auf einen Zeitpunkt, um diese Version zu laden.

Datei:Lohn-Gehalt Mitarbeiterdaten ändern Mitarbeiterauswahl.png

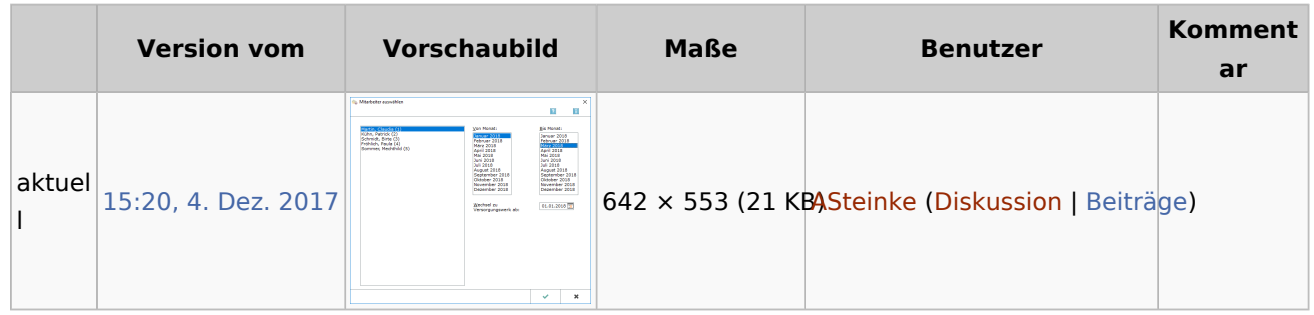

■ Du kannst diese Datei nicht überschreiben.

## <span id="page-1-0"></span>Dateiverwendung

Die folgende Seite verwendet diese Datei:

[Mitarbeiterdaten ändern](https://onlinehilfen.ra-micro.de/index.php/Mitarbeiterdaten_%C3%A4ndern)